Министерство науки и высшего образования Российской Федерации Федеральное государственное бюджетное образовательное учреждение высшего образования «Владимирский государственный университет имени Александра Григорьевича и Николая Григорьевича Столетовых»  $(BJITY)$ Институт прикладной математики, физики и информатики

**УТВЕРЖДАЮ** Директор института  $\pi \pi \pi \pi$ К.С. Хорьков  $2027$ wpc. малематики, физики и информатики  $Q_{n}$  = 181

# ПРОГРАММА УЧЕБНОЙ ПРАКТИКИ

# ТЕХНОЛОГИЧЕСКОЙ (ПРОЕКТНО-ТЕХНОЛОГИЧЕСКОЙ)

Направление подготовки 02.03.02 Фундаментальная информатика и информационные технологии

Направленность (профиль) подготовки: Мобильные и Интернет-технологии

e se

 $\ddot{\phantom{a}}$ 

Владимир 2022

# ВИД ПРАКТИКИ - УЧЕБНАЯ

#### 1. ЦЕЛИ ПРАКТИКИ

Учебная обучающихся практика студентов,  $\Pi$ O направлению 02.03.02 Фундаментальная информатика и информационные технологии является одним из этапов научно-исследовательской ПОДГОТОВКИ  $\mathbf K$  $\overline{M}$ производственно-технологической. леятельности.

Основной целью учебной практики является закрепление теоретической подготовки студентов по дисциплинам ООП, получение навыков практического решения прикладных инженерных задач, получение первичных профессиональных умений и навыков, в том числе первичных умений и навыков научно-исследовательской деятельности.

При прохождении практики, обучающиеся закрепляют и углубляют теоретическую подготовку в сфере решения математических задачи с использованием компьютерных приобретают технологий. практические навыки и компетеннии  $\overline{B}$ области профессиональной деятельности. Практика способствует формированию у студентов научного, творческого подхода к освоению технологий, методов и средств производства программного обеспечения.

Разделом учебной практики может являться научно-исследовательская работа обучающегося.

#### 2. ЗАДАЧИ ПРАКТИКИ

Задачами учебной практики являются:

- приобретение навыков решения практических, математических задач с использованием математического моделирования процессов и объектов и программного обеспечения, а также задач естествознания, техники и управления;

- приобретение навыков построения математических моделей объектов исследования и выбора численного метода их моделирования, разработки нового или выбора готового алгоритма решения задачи;

- получение практических навыков аналитической работы и навыков ведения исследовательской работы с помощью современных компьютерных систем;

- приобретение навыков разработки мобильных, Web-приложений;

- приобретение навыков самостоятельной и коллективной работы при решении поставленных задач;

- закрепление теоретических знаний, полученных в период аудиторного изучения дисциплин;

- закрепление умений, необходимых для оформления отчетов, статей, рефератов на базе современных средств редактирования и печати в соответствии с установленными требованиями;

- приобретения навыков применения современных информационных технологий.

## 3. СПОСОБЫ ПРОВЕДЕНИЯ

Способы проведения учебной практики: стационарная; выездная.

#### 4. ФОРМЫ ПРОВЕДЕНИЯ

Проводится по периодам проведения практик, путем чередования в учебном графике периодов теоретического обучения и практики.

## 5. ПЕРЕЧЕНЬ ПЛАНИРУЕМЫХ РЕЗУЛЬТАТОВ ОБУЧЕНИЯ ПРИ ПРОХОЖДЕНИИ ПРАКТИКИ, СООТНЕСЕННЫХ С УСТАНОВЛЕННЫМИ В ОБРАЗОВАТЕЛЬНОЙ ПРОГРАММЕ ИНДИКАТОРАМИ ДОСТИЖЕНИЯ КОМПЕТЕНЦИЙ

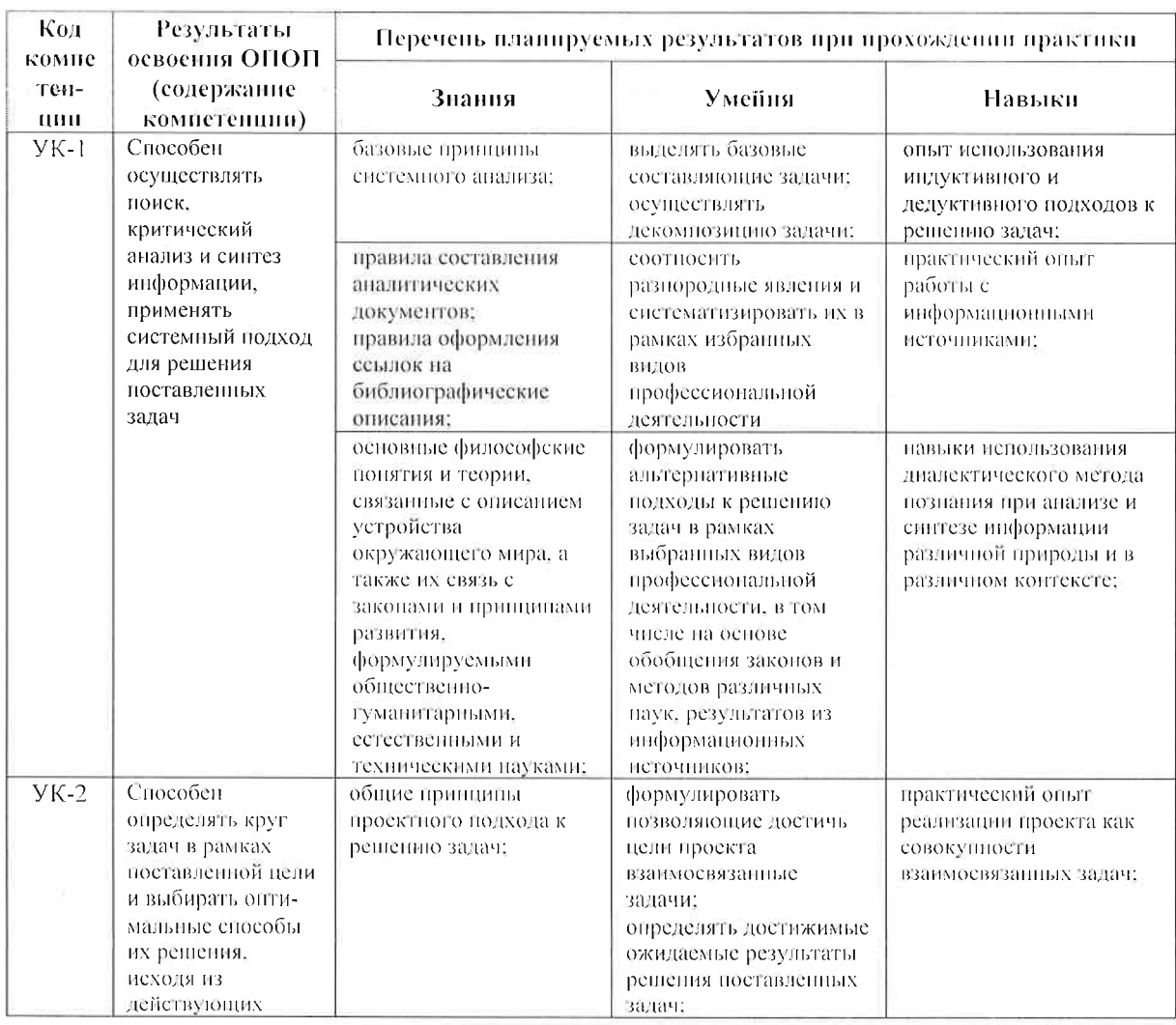

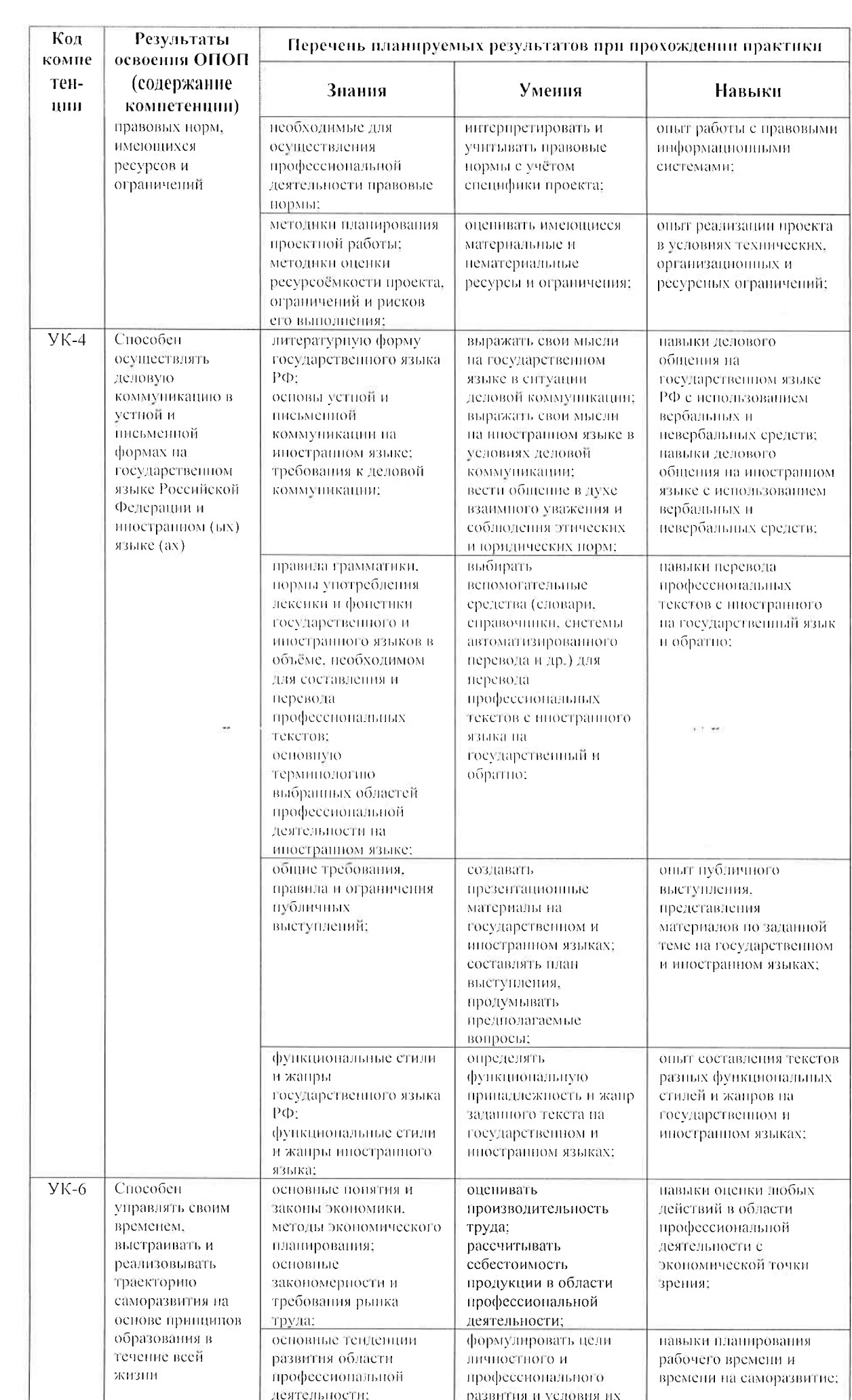

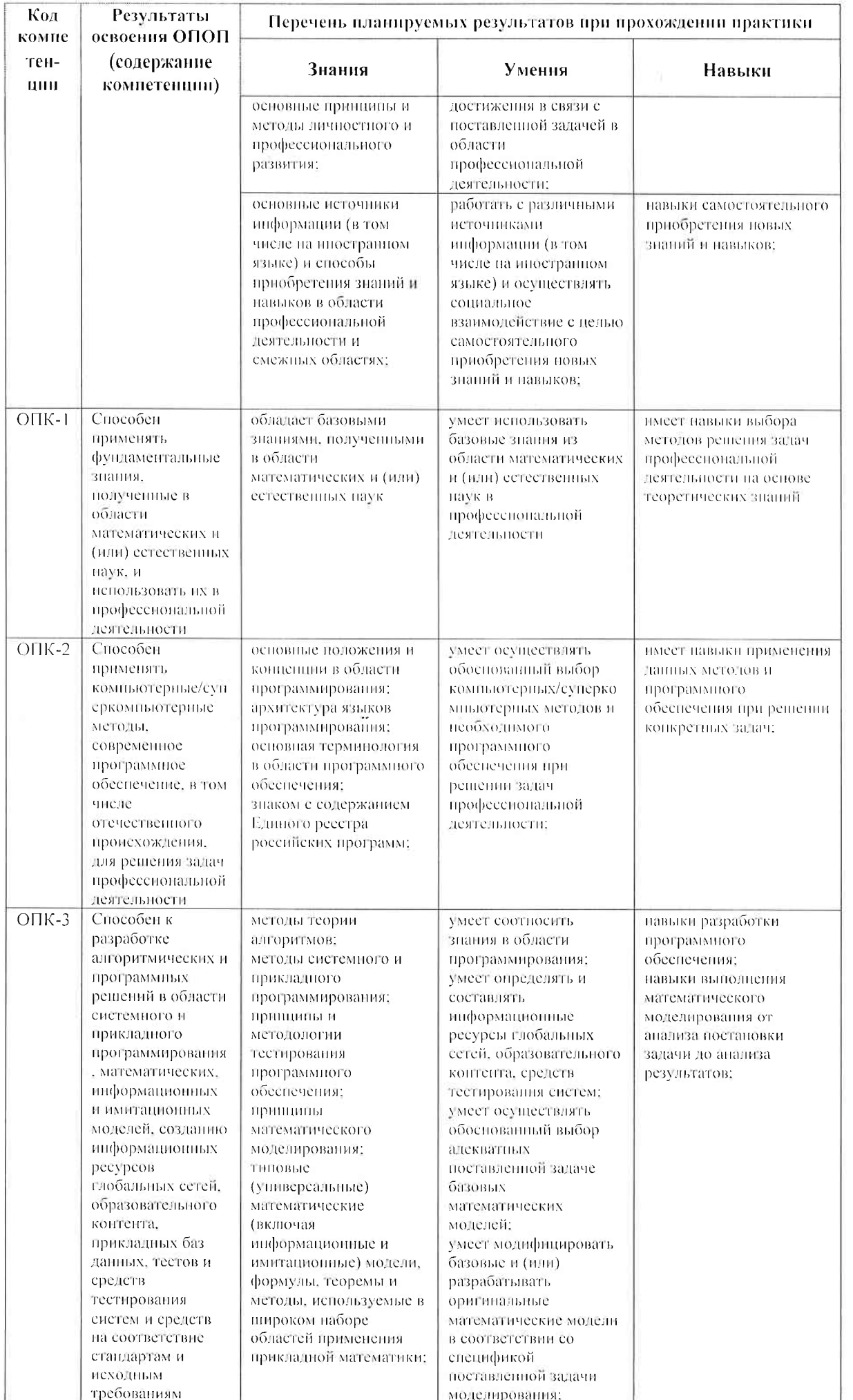

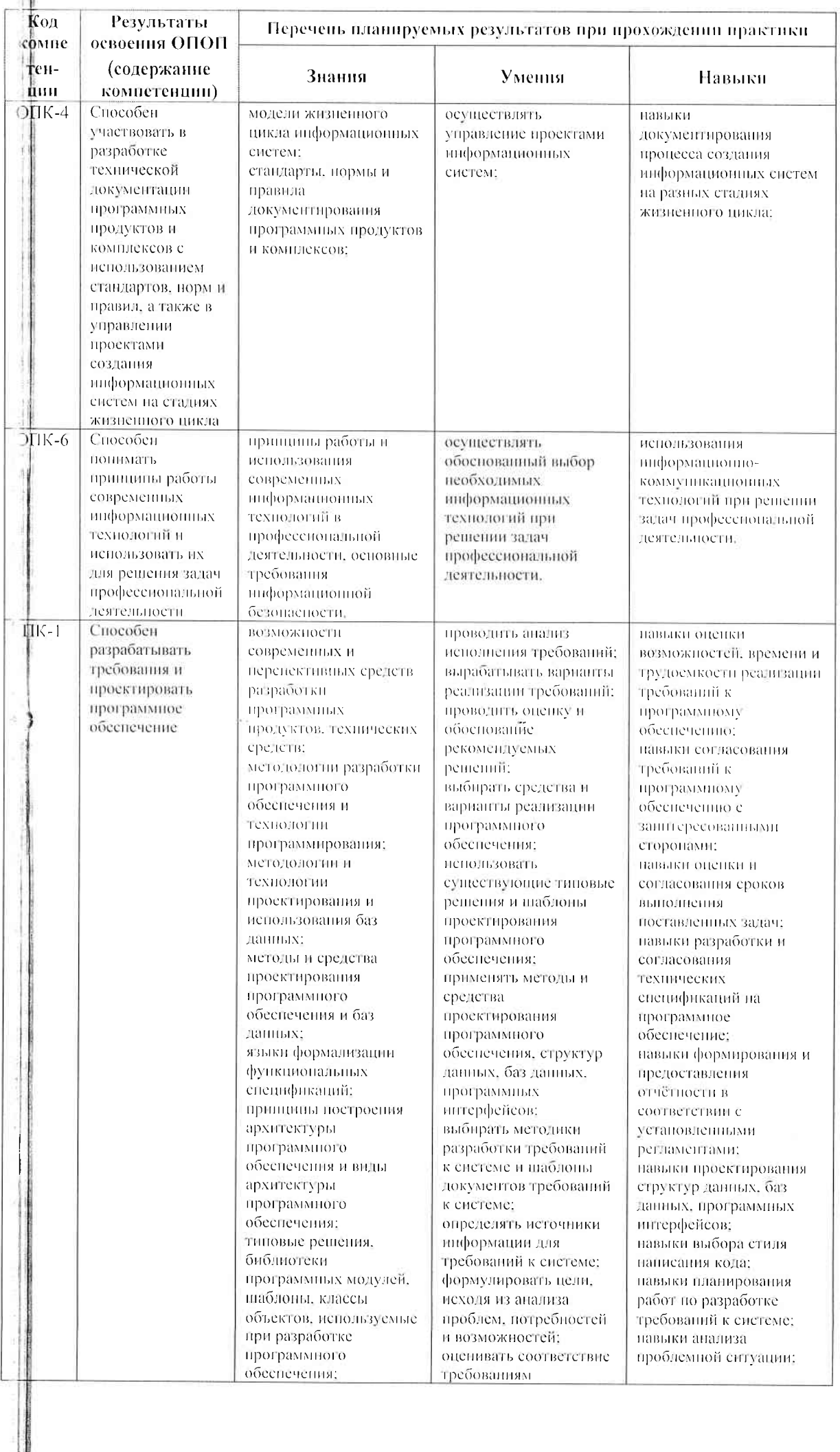

J.

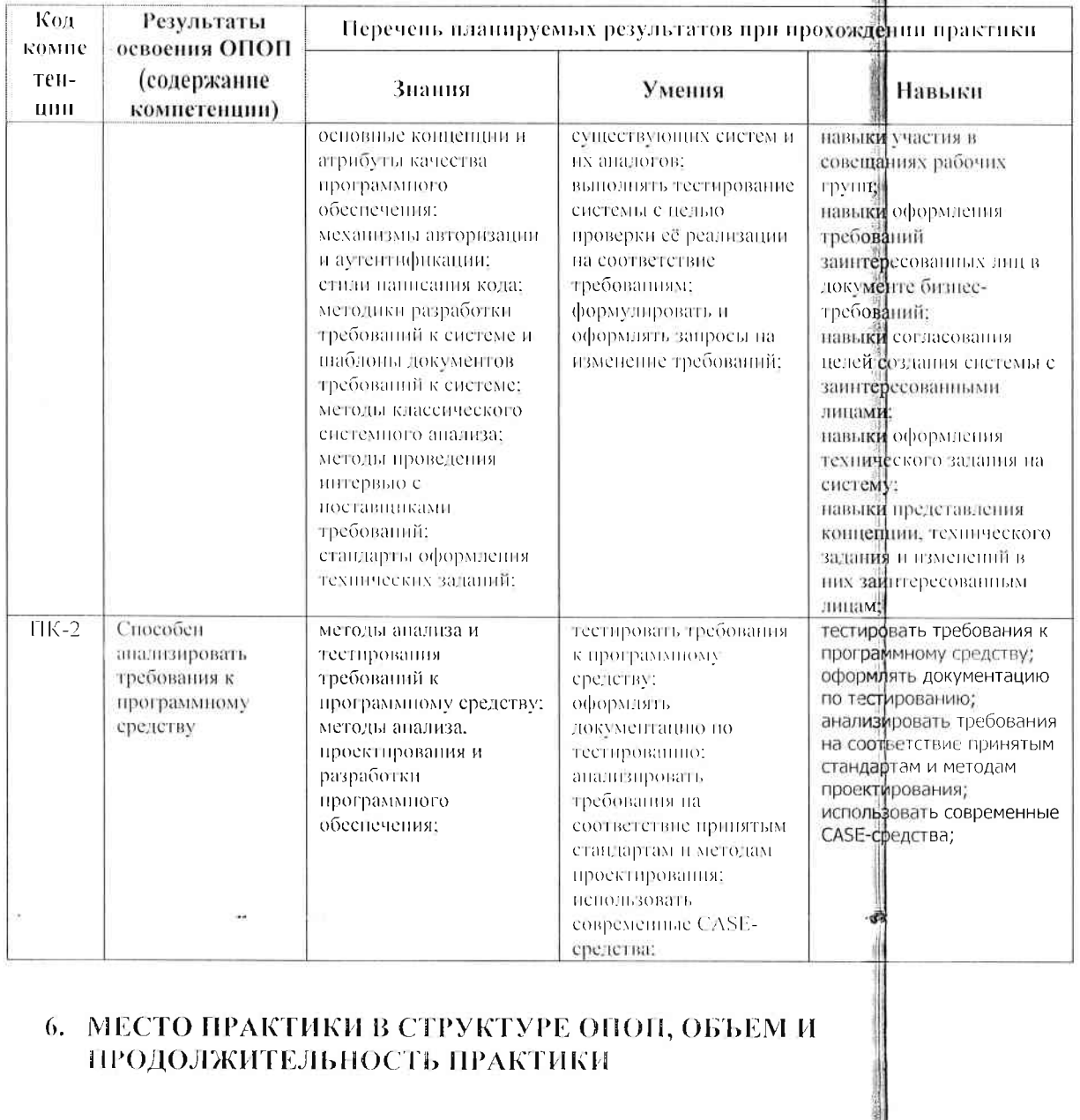

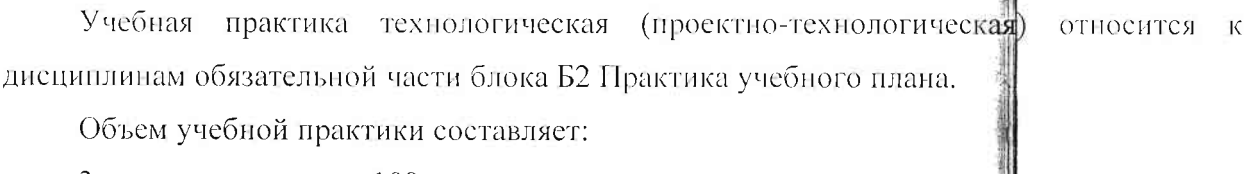

3 зачетные единицы, 108 часов.

Продолжительность - 2 недели.

Практика проводится в 4-м учебном семестре.

# 7. СТРУКТУРА И СОДЕРЖАНИЕ ПРАКТИКИ

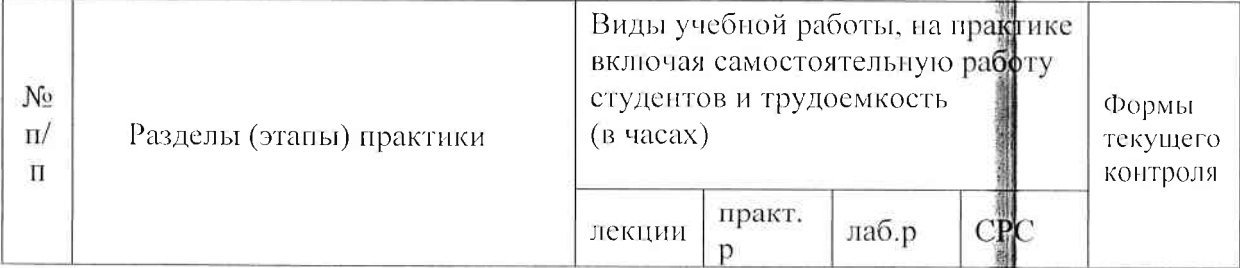

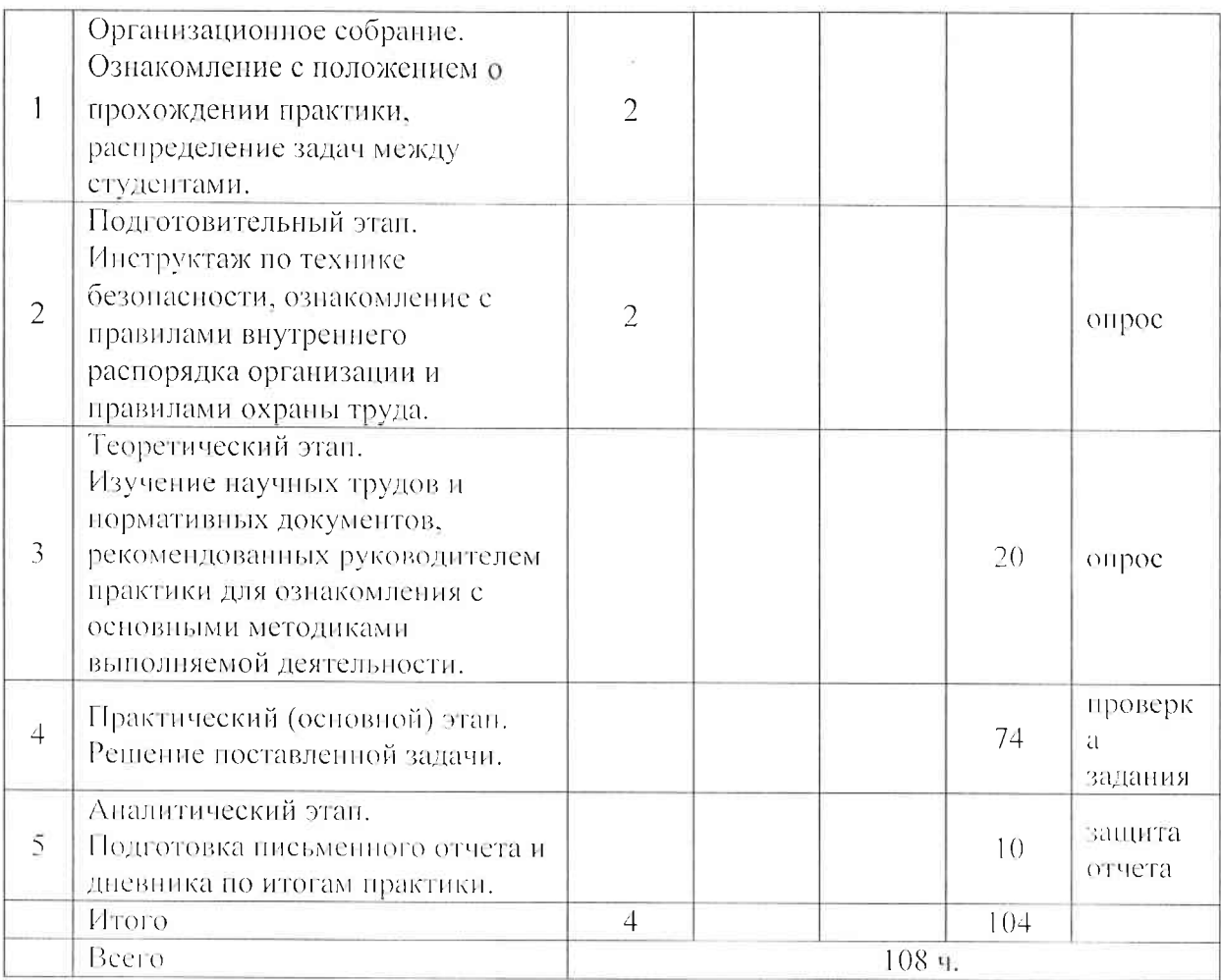

## 8. ФОРМЫ ОТЧЕТНОСТИ ПО ПРАКТИКЕ

В качестве основной формы и вида отчетности по практике устанавливается письменный отчет обучающегося и отзыв руководителя. Отчет состоит из выполненных студентом работ на каждом этапе практике. Отчет студента проверяет и подписывает руководитель. Он готовит письменный отзыв о работе студента на практике.

Учебная практика считается завершенной при условии выполнения студентом всех требований программы практики. Оцениваются итоги всех видов деятельности при наличии документации по практике.

Студент должен предоставить по итогам практики:

1) отчет по практике (прил. 1, 2, 3).

2) дневник практики.

При составлении отчета студент должен показать способность собирать, обрабатывать и интерпретировать данные современных научных исследований, необходимые для формирования выводов по соответствующим научным исследованиям, способность составлять и контролировать план выполняемой работы, планировать необходимые для выполнения работы ресурсы, оценивать результаты собственной работы.

Сроки сдачи документации устанавливаются кафедрой физики и прикладной математики на собрании, проводимом не позднее, чем за 10 дней до начала практики. Для оформления отчета студентам предоставляются три дня в конце практики.

Зачет по практике заносится в экзаменационную ведомость и зачетную книжку, приравнивается к зачетам по теоретнческому обучению и учитывается при подведении итогов общей успеваемости студентов.

Студенты, не выполнившие программу практики по уважительной причине. направляются на практику повторно. Студенты, не выполнившие без уважительной причины требования программы практики или получившие неудовлетворительную оценку, отчисляются из университета как имеющие академическую задолженность в порядке, предусмотренном Уставом университета и Положением об аттестации студентов и порядке ликвидации академической задолженности во Владимирском государственном университете.

Документация по итогам практики хранится кафедре физики и прикладной математики.

## 9. ПЕРЕЧЕНЬ ИНФОРМАЦИОННЫХ ТЕХНОЛОГИЙ, ИСПОЛЬЗУЕМЫХ ПРИ ПРОВЕДЕНИИ ПРАКТИКИ, ВКЛЮЧАЯ ПЕРЕЧЕНЬ ПРОГРАММНОГО ОБЕСПЕЧЕНИЯ И ИНФОРМАЦИОННЫХ СПРАВОЧНЫХ СИСТЕМ-

В процессе выполнения поставленных задач студентом используются следующие информационные технологии:

 $\ddot{\phantom{a}}$ 

- компьютерная техника, по своим характеристикам обеспечивающая решение поставленного задания на практику;

- локальная вычислительная сеть для доступа к сетевым ресурсам ВлГУ (в случае стационарной практики);

- сеть Интернет для работы с поисковыми системами (Яндекс, Google, Mail.Ru, Bing или аналоги), доступа к источникам информации по заданию практики;

- системное программное обеспечение (операционная система Microsoft Windows  $7 \mu$ выше, Ubuntu Linux или аналоги);

- прикладное программное обеспечение (среда разработки Microsoft Visual Studio или аналоги, пакет Microsoft Office или аналоги, математические пакеты MatLab, Mathcad,  $LaTeX:$ 

- библиотека ВлГУ (в случае стационарной практики) или другие доступные библиотеки (в случае выездной практики);

- электронные библиотечные системы (ВлГУ, Консультант Студента, IPRBooks, Znanium);

- мультимедийный проектор для представления результатов практики.

# 10. ПЕРЕЧЕНЬ УЧЕБНОЙ ЛИТЕРАТУРЫ И РЕСУРСОВ СЕТИ «ИНТЕРНЕТ», НЕОБХОДИМЫХ ДЛЯ ПРОВЕДЕНИЯ ПРАКТИКИ

#### а) основная литература

- 1. Введение в программирование на языке Visual C#: учеб. пособие / С.Р. Гуриков. -- М.: ФОРУМ: ИНФРА-М, 2019. - 447 с. - (Высшее образование: Бакалавриат). - ЭБС ЗНАНИУМ.
- 2. Основы алгоритмизации и программирования: учебное пособие / под ред. проф. Л. Г. Гагариной. — М.: ИД «ФОРУМ»: ИНФРА-М, 2017. — 416 с.: ил. — (Профессиональное образование). - ЭБС-ЗНАНИУМ..
- 3. Объектно-ориентированное программирование с примерами на  $C#$ : учеб. пособие / П.Б. Хорев. — М.: ФОРУМ: ИНФРА-М, 2019. — 200 с. — (Высшее образование: Бакалавриат). - ЭБС ЗНАНИУМ.

б) дополнительная литература

- 1. Языки программирования: Учебное пособие / О.Л. Голицына, Т.Л. Партыка, И.И. Попов. - 2-е изд., перераб. и доп. - М.: Форум, 2018. = 400 с.: ил.; 60х90 1/16. = (Профессиональное образование). - ЭБС ЗНАНИУМ.
- 2. Основы программировання на языке С: учеб. пособие / В.Г. Дорогов, Е.Г. Дорогова; под ред. проф. Л.Г. Гагариной. — М.: ИД «ФОРУМ»": ИНФРА-М. 2019. - 224 с. - (Высшее образование: Бакалавриат). - ЭБС ЗНАНИУМ.
- 3. Алгоритмы и структуры данных : учебник / В.В. Белов, В.И. Чистякова. М. :КУРС: НИЦ ИНФРА-М. 2017. - 240 с. - (Бакалавриат). - ЭБС ЗНАННУМ.

в) периодические издания:

Информационные технологии. Архив номеров. Режим доступа: http://novtex.ru/IT/

Прикладная информатика. Архив номеров. Режим доступа: http://www.appliedinformatics.ru/

в) интернет-ресурсы:

Научная электронная библиотека. - Режим доступа: http://elibrary.ru

Сервер дистанционных образовательных технологий ВлГУ. - Режим доступа: http://www.cs.vlsu.ru:81/

## 11. МАТЕРИАЛЬНО-ТЕХНИЧЕСКОЕ ОБЕСПЕЧЕНИЕ ПРАКТИКИ

Для проведения учебной практики необходимо иметь:

1. Проектор, ПК в лекционной аудитории.

2. Компьютерные классы, имеющие подключение к системе телекоммуникаций (включая сеть Интернет).

3. Функционирующую в штатном режиме локальную компьютерную сеть.

Перечисленные объекты должны соответствовать действующим санитарным и противопожарным нормам, требованиям техники безопасности при проведении учебных и научно-производственных работ.

На каждой рабочей станции должны быть установлены и функционировать в штатном режиме:

операционная система Windows 7 (или более поздняя) либо аналоги;

организован доступ к сети Интернет;

консольный файловый менеджер FAR;

пакет прикладных программ MS Office;

браузеры MS Internet Explorer (либо аналоги):

системы разработки программного обеспечения.

### 12. ПРАКТИКА ДЛЯ ОБУЧАЮЩИХСЯ С ОГРАНИЧЕННЫМИ ВОЗМОЖНОСТЯМИ ЗДОРОВЬЯ И ИНВАЛИДОВ ПРОВОДИТСЯ С УЧЕТОМ ОСОБЕННОСТЕЙ ИХ ПСИХОФИЗИЧЕСКОГО РАЗВИТИЯ. ИНДИВИДУАЛЬНЫХ ВОЗМОЖНОСТЕЙ И СОСТОЯНИЯ ЗЛОРОВЬЯ

Освоение программы-практики (модуля) инвалидами и лицами с ограниченными возможностями здоровья осуществляется с использованием средств обучения общего и специального назначения: учебная аудитория для самостоятельной работы - стандартные рабочие места с персональными компьютерами; рабочее место с персональным компьютером, с программой экранного доступа, программой экранного увеличения и брайлевским дисплеем для студентов с нарушениями зрения. В каждой аудитории, где проходят практику инвалиды и лица с ограниченными возможностями здоровья, должно быть предусмотрено соответствующее количество мест для обучающихся с учетом ограничений их здоровья. В помещении должен быть обеспечен беспрепятственный доступ для обучающихся инвалидов и обучающихся с ограниченными возможностями здоровья.

Учебно-методические материалы для самостоятельной работы обучающихся из числа инвалидов и лиц с ограниченными возможностями здоровья предоставляются в формах, адаптированных к ограничениям их здоровья и восприятия информации:

Для лиц с нарушениями зрения: в печатной форме увеличенным шрифтом, в форме электронного документа, в форме аудиофайла.

Для лиц с нарушениями слуха: в печатной форме, в форме электронного документа.

Для лиц с нарушениями опорно-двигательного аппарата: в печатной форме, в форме электронного документа, в форме аудиофайла.

Данный перечень может быть конкретизирован в зависимости от контингента обучающихся.

При проведении процедуры оценивания результатов обучения инвалидов и лиц с ограниченными возможностями здоровья по дисциплине (модулю) обеспечивается выполнение следующих дополнительных требований в зависимости от индивидуальных особенностей обучающихся:

а) инструкция по порядку проведения процедуры оценивания предоставляется в доступной форме (устно, в письменной форме, в письменной форме на языке Брайля, устно с использованием услуг сурдопереводчика);

б) доступная форма предоставления заданий оценочных средств (в печатной форме, в печатной форме увеличенным шрифтом, в печатной форме шрифтом Брайля, в форме электронного документа, задания зачитываются ассистентом, задания предоставляются с использованием сурдоперевода);

в) доступная форма предоставления ответов на задания (письменно на бумаге, набор ответов на компьютере, письменно на языке Брайля, с использованием услуг ассистента, ycTHO).

При необходимости для обучающихся с ограниченными возможностями здоровья и инвалидов процедура оценивания результатов обучения по дисциплине (модулю) может проводиться в несколько этапов.

Проведение процедуры оценивания результатов обучения инвалидов и лиц с ограниченными возможностями здоровья допускается с использованием дистанционных образовательных технологий.

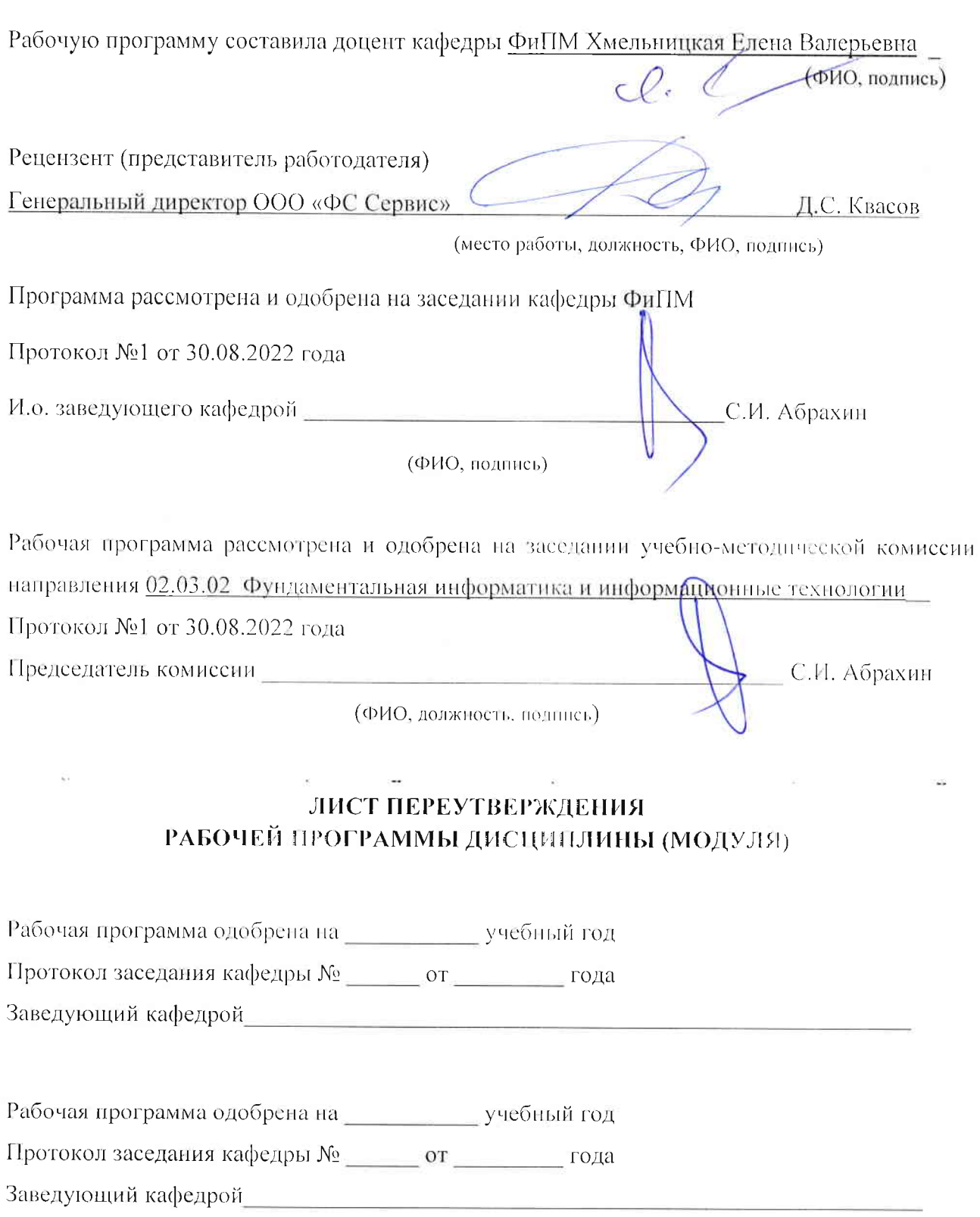

Рабочая программа одобрена на \_\_\_\_\_\_\_\_\_\_\_\_\_ учебный год

Протокол заседания кафедры № \_\_\_\_\_\_ от \_\_\_\_\_\_\_\_ года

Заведующий кафедрой<br>После при политический картинген и политический составительности по политический составительности и политическ

 $\frac{1}{2}$ 

Приложения

Приложение 1

 $\left\vert \left\vert \psi\right\rangle \right\rangle$ 

 $\overline{\phantom{a}}$ 

### Примерное содержание отчета по практике

1. Титульный лист (прил. 2).

2. Задание на практику (прил. 3)

3. Пояспительная записка по разделам перечня вопросов, изученных и

выполненных в соответствии с индивидуальным заданием.

4. Заключение, содержащее общие выводы и предложения.

5. Приложения, отражающие теоретическую и практическую работу студента.

 $\label{eq:3.1} \mathcal{F}_{\mathcal{F}} \quad \quad \mathcal{F}_{\mathcal{F}} \quad \quad \mathcal{F}_{\mathcal{F}} \quad \quad \mathcal{F}_{\mathcal{F}} \quad \quad \mathcal{F}_{\mathcal{F}} \quad \quad \mathcal{F}_{\mathcal{F}} \quad \quad \mathcal{F}_{\mathcal{F}} \quad \quad \mathcal{F}_{\mathcal{F}} \quad \quad \mathcal{F}_{\mathcal{F}} \quad \quad \mathcal{F}_{\mathcal{F}} \quad \quad \mathcal{F}_{\mathcal{F}} \quad \quad \mathcal{F}_{\mathcal{F}} \quad \quad \mathcal{F}_{\mathcal{F}} \quad \quad \mathcal$ 

Приложение 2

# Титульный лист отчета по практике

Ĩ

7

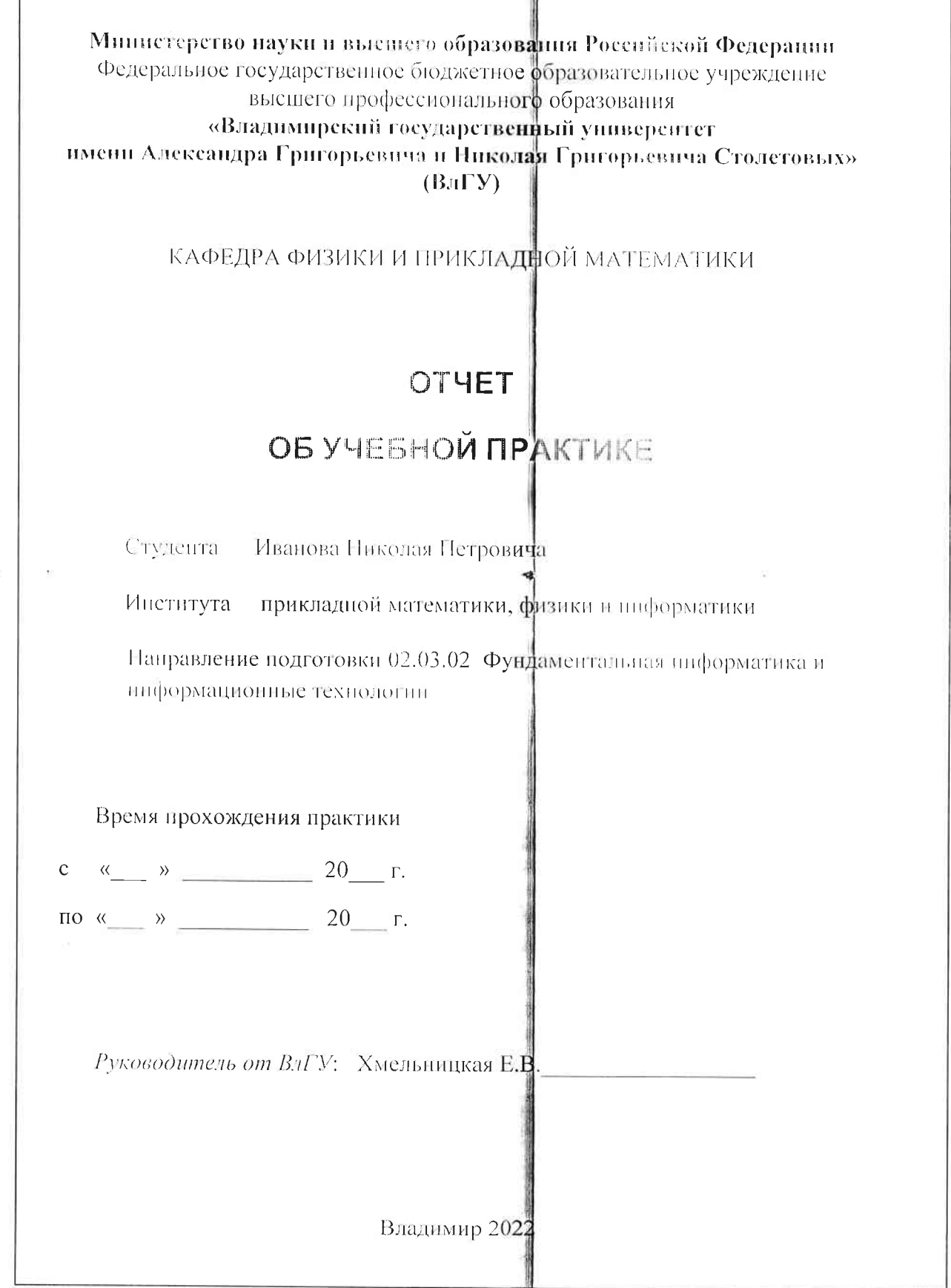

# Индивидуальное задание на практику

Владимирский государственный университет Кафедра физики и прикладной математики

## Задание на учебную практику

## (Ф.И.О.студента)

Место прохождения практики: Владимирский государственный университет, кафедра физики и прикладной математики.

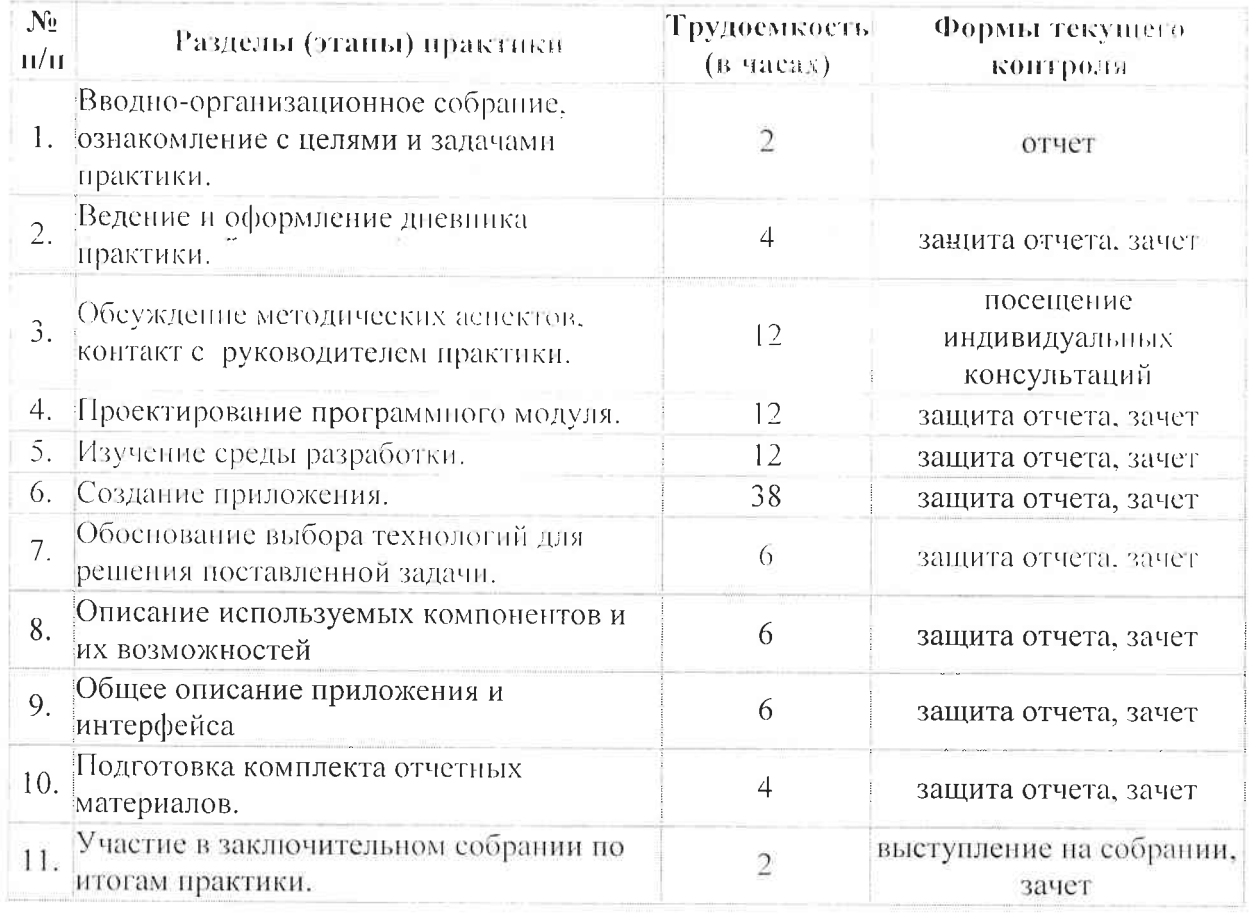

#### ПРОГРАММА ПРАКТИКИ

Конец практики

Задание выдал  $\frac{(\text{подnucb})}{(\text{подnucb})}$ 

# Фонд оценочных материалов для проведения промежуточной аттестации по практике

## Перечень вопросов для оценки теоретических знаний Контрольные вопросы блок №1

```
1. Каков результат компиляции и выполнения приведенного ниже кода?
static void Main(string[] args)
\{Console. WriteLine (GetSomeResult (10000));
static long GetSomeResult (long someValue)
\{long value1 = 10 * 1000 * 10000 * someValue;
      long value2 = 10 * 1000 * 10000 * 100000;
      return value2 / value1;
\mathbf{1}2. Какое значение присвоено х, если приведенный ниже код выводит False?
float x:Console. Write (x == x)3. Почему следующий код выводит False?
public static void Main()
\{Test t = new Test();
      Console. WriteLine(t. Equals(t));
\biggr\}4. Что будет выведено на экран при выполнении приведенного шиже кода?
static void Main(string[] args)
\left\{ \right.char a = 'a';int b = 0;
      Console.WriteLine(true ? a : b);
5. Что будет на экране?
NameValueCollection col = new NameValueCollection();
Console.WriteLine("Элемент test " + col["test"] != null ? "Существует!" : "He
существует!");
6. Что следует ожидать на экране?
Console. WriteLine ("A'' + "B" + "C");
Console. WriteLine ('A' + 'B' + 'C');
7. Циклическая инициализация полей? Что будет на консоли выведено?
public class A { public static int x = B, y + 1; }
public class B { public static int y = A.x + 1; }
static void Main(string[] args)
\{Console. WriteLine ("A.x = " + A.x);
      Console. WriteLine ("B. y = " + B.y);
8. Что будет в результате выполнения кода?
int j = 0;
for (int i = 0; i < 10; i++)
      j = j++)Console. WriteLine(j);
9. Что будет выведено в результате такого цикла?
int end = int. MaxValue;
int begin = end - 100;int counter = 0;
for (int i = begin; i <= end; i++)
```

```
counter++;Console. WriteLine (counter);
10. Что будет выведено в результате такого цикла?
float begin = 1000000000;
int counter = 0;
for (float i = begin; i < (begin + 10); i++)
        counter++;Console. WriteLine (counter);
11. Какой метод выберет компилятор?
class A
\left\{ \right.public void Test(int n)
               \overline{A}Console. WriteLine ("A");
                \lambda\overline{\phantom{a}}class B : A
\left\{ \right.public void Test(double n)
        \left\{ \right.Console. WriteLine ("B") ;
        \overline{\mathbf{1}}\overline{\phantom{a}}static void Main(string[] args)
\left\{ \right.B b = new B();b. Test(5);\mathcal{E}12. Какой же метод выберет компилятор?
public class Test
public Test(object obj) { Console.WriteLine("object"); }
public Test(int[] obj) { Console. WriteLine("int[]"); }
public static void Main() { Test t = new Test(null); }
```
#### Контрольные вопросы блок №2

```
1. Что будут выведено на экран в результате выполнения кода приведенного ниже?
List<int> list = new List<int>() { 1, 2, 3, 4, 5 };<br>
List<int> all = list.FindAll (i => { Console.Write(i); return i<3; });
2. Что будут выведено на экран в результате выполнения кода приведенного ниже?
List<int> list = new List<int>() { 1, 2, 3 };
var x = list.GroupBy(i \Rightarrow { \text{Console.Write}(i); return i; } );var y = list.ToLookup(i => { Console.Write(i); return i; });
3. Что будет выведено на экран в каждом из трех случаев, приведенных ниже:
A)try {
       Console. WriteLine ("Hello ");
       return;
\Big\}finally { Console. WriteLine ("Goodbye "); }
Console. WriteLine ("world!");
\mathbf{E}try {
       Console. WriteLine ("Hello"):
       Thread. Current Thread. Abort ();
finally { Console. WriteLine ("Goodbye "); }
Console. WriteLine ("world!");
B)try {
       Console. WriteLine ("Hello ");
```

```
System.Environment.Exit(0);
```

```
\}finally { Console. WriteLine ("Goodbye ") ; }
Console. WriteLine ("world!");
```

```
4. Что будет выведено на консоли?
      byte b1 = 1, b2 = 2, b3 = b1 + b2;
      if (b3 > b1)Console. WriteLine ("OK!");
      else
```
Console. WriteLine ("wow!");

```
5. Что будет выведено на экран в результате расчета выражения?
      in1 = ++in1 + in1+ in1+;Console. WriteLine (" in1 = " + in1);
```
#### Контрольные вопросы блок №3

- 1. Семантика и синтаксие циклических операторов.
- 2. Семантика и синтаксис условного оператора.
- 3. Реализация объектно-ориентированных возможностей в С#.
- 4. Пояснить понятия класс, объект, метод, событие.
- 5. Структура программы.
- 6. Отличия Debug и Release проектов.
- 7. Назначение оператора foreach.

8. Работа с массивами.

- 9. Пояснить принцип обработки событий.
- 10. Работа со строками.

11. Работа с файлами.

 $\theta$  .

12. Создание многопоточных приложений.

#### ПРОМЕЖУТОЧНАЯ АТТЕСТАЦИЯ ВОПРОСЫ К ЗАЧЕТУ

- 1) Структура программы.
- 2) Основные настройки проекта, реализованного на языке С#.
- 3) Операции языка. Приоритеты операций.
- 4) Принцип работы префиксных и постфиксных операций инкремента и декремента.
- 5) Принцип работы логических операций.
- 6) Базовые типы данных и операции над ними.
- 7) Правило преобразования типов. Примеры.
- 8) Условный оператор языка.
- 9) Операторы циклов.
- 10) Операторы управления выполнения последовательности кода (break и continue).
- 11) Определение методов в языке, правила передачи аргументов.
- 12) Перегрузка методов.

13) Массивы.

- 14) Многомерные массивы.
- 15) Оператор цикла foreach.
- 16) Принципы ООП: инкапсуляция. Класс, свойство, метод.
- 17) Индексатор.
- 18) Строки.
- 19) Принципы ООП: наследование. Члены protected, internal. Взаимоотношения между базовыми и производными классами.
- 20) Принципы ООП: полиморфизм. Преобразование объекта производного класса в объект базового класса. Абстрактные классы и методы.
- 21) Обработка исключительных ситуаций. Иерархия .NET-исключений.
- 22) Форма Windows. Свойства элементов управления и их размещение.
- 23) Обработка событий мыши.

24) Обработка событий клавиатуры.

25) Назначение элементов группы и панели. Принципы работы с ними.

26) Меню.

27) Метки, текстовые подя и кнопки.

28) Элемент управления ComboBox.

29) Элемент управления TreeView.

30) Элемент управления ListView.

31) Элемент управления ListBox.

32) Элемент управления: TabControl.

33) Элемент управления DataGridView.

- 34) Организация многозадачной обработки. Поток. Приоритеты потоков и их планирование.
- планирование.<br>35) Файлы и потоки. Классы File и Directory.

36) Файлы с последовательным доступом.

37) Файлы с произвольным доступом.

38) Создание клиент-серверного приложения.

39) Класс Array, ArrayList, Stack, Hashtable.

40) Отладка приложений в Visual Studio.

Критерии оценки:

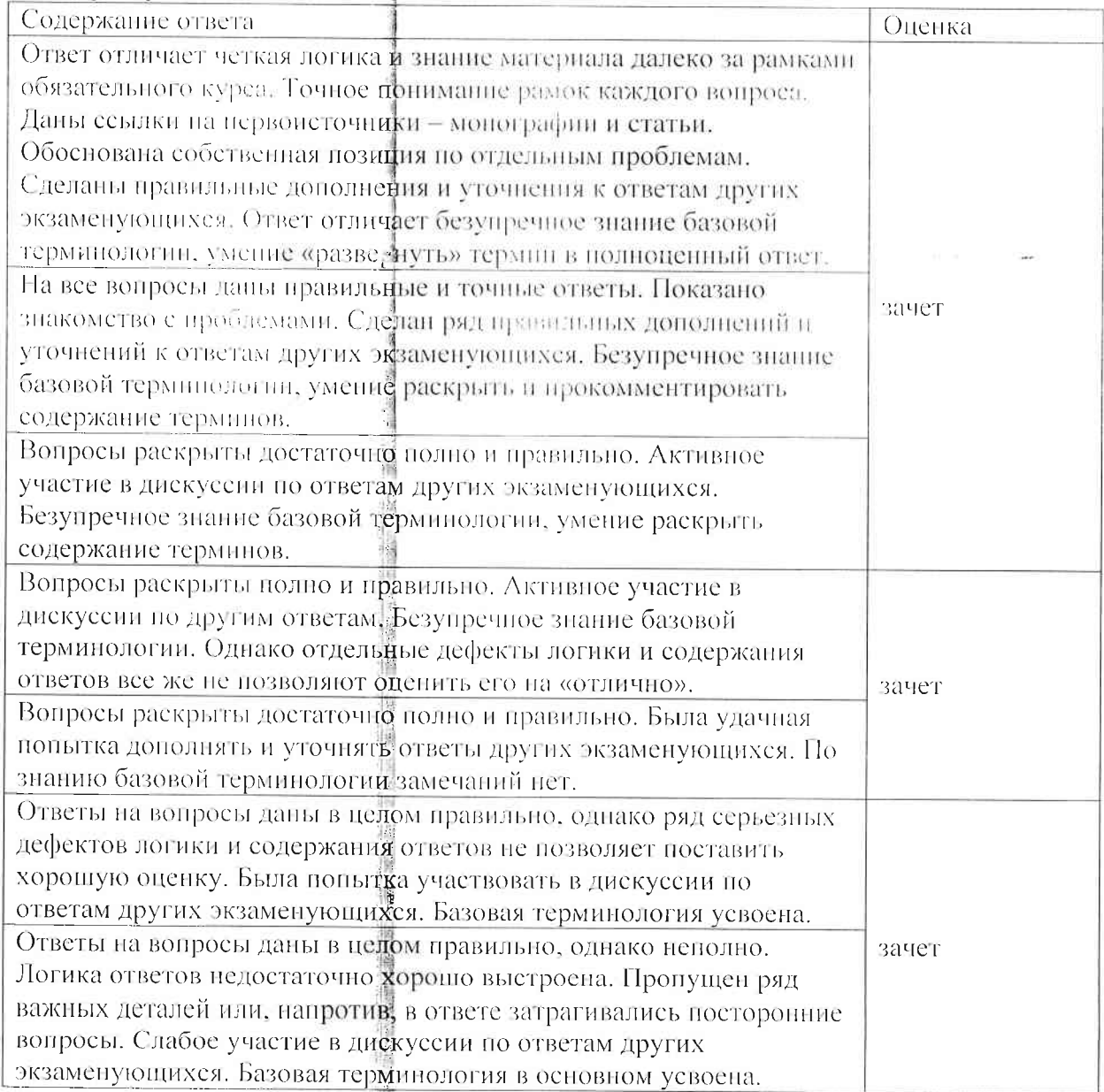

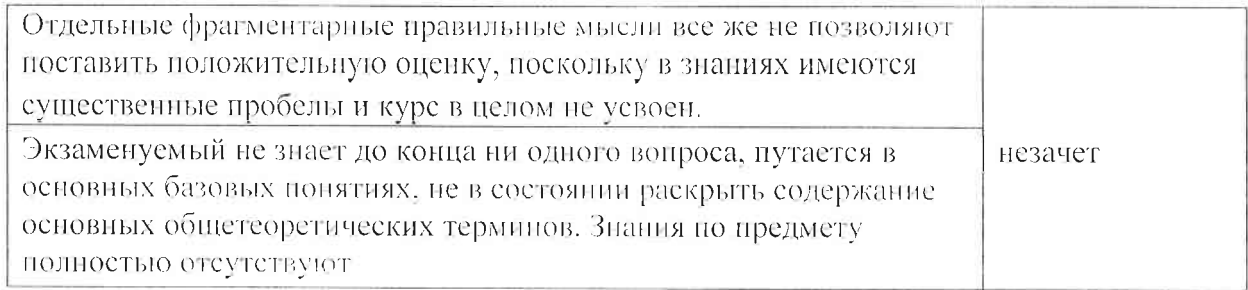

## ТЕМЫ РАБОТ ДЛЯ СРС

- 1) Написать программу сортировки массива целых чисел.
- 2) Написать программу сортировки числовых массивов. Функции сортировки реализовать перегруженными.
- 3) Написать программу, реализующую комплексную арифметику (операции сложения, вычитания, умножения, деления, нахождения сопряженного числа. вычисления модуля). Создать класс Complex. В методе Main организовать демонстрацию работы методов.
- 4) Написать программу «Калькулятор». Ввод чисел и операций должен осуществляться как с помощью нажатия соответствующих кнопок на форме, так и вводом с клавиатуры.
- 5) Написать программу «Комплексный калькулятор».
- 6) В RichTextRox выгрузить содержимое выбранного в диалоговом окне файла. Внести в файл изменения и сохранить в тот же файл.
- 7) Реализовать алгоритмы работы с матрицами произвольных размеров (умножение матрицы на число, сложение матриц, умножение матрицы на матрицу, матрицы на вектор). Матрицы вводить в DataGridView. Результат в RichTextBox. Предусмотреть обработку исключительных ситуаций.
- 8) Написать алгоритм пословного разбнейия строки произвольной длины.
- 9) Создать нерархию классов: Работник, Менеджер, Рабочий. Директор. Написать программу начисления заработной платы с применением нолиморфизма.
- 10) Написать программу вывода на Panel различных графических фигур в зависимости от выбора в RadioButton.

#### Критерии оценки:

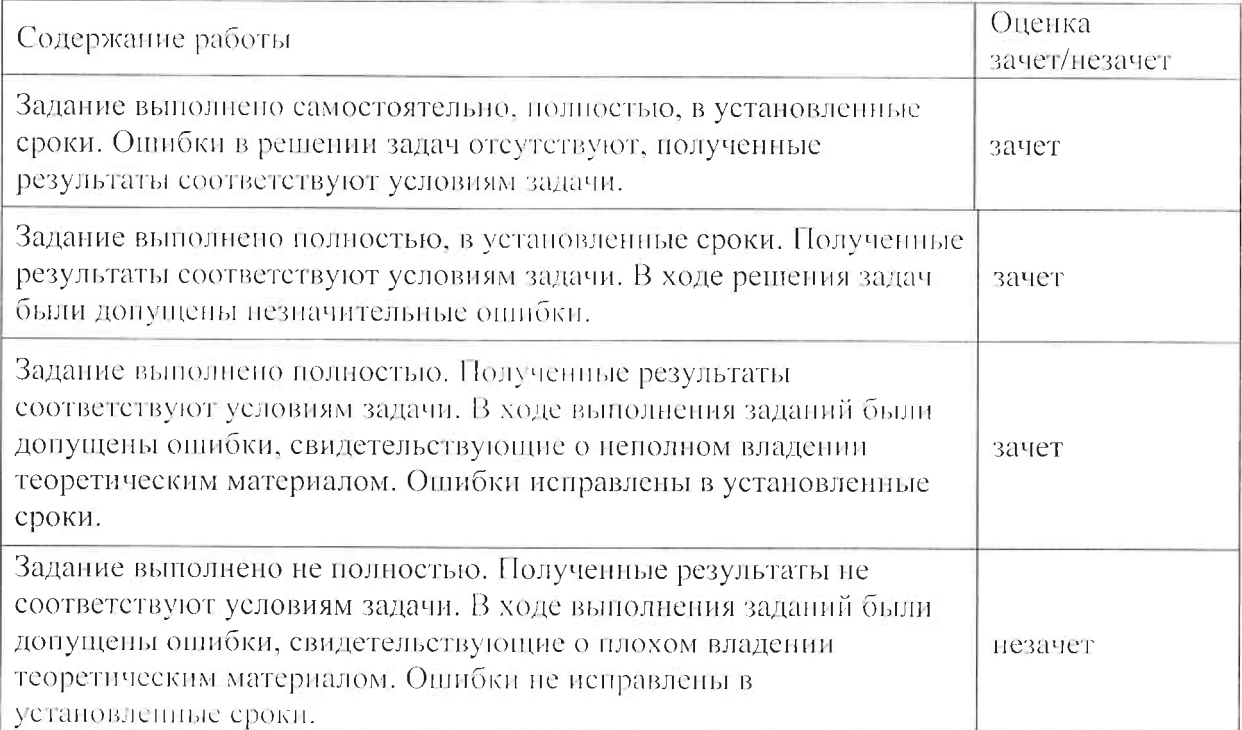